## Pixel Shader 2.0 Free Download Full Version.rar

History SwiftShader was developed by the Future plc (formerly Trion Worlds) in 2005, originally for Trion Worlds' MMO game Rift: Planes of Telara. Features SwiftShader has native support for DirectX 9.0c and OpenGL 3.0. SwiftShader was one of the first graphics drivers for Linux to support OpenGL 3.0. It includes support for the Pixel Shader 2.0, tessellation shaders, and SPIR-V. SwiftShader uses a highly optimized rendering pipeline to achieve maximum framerate on all configurations, resulting in a significant performance increase. Additionally, SwiftShader's custom swizzle and low-level compiler optimizations minimize CPU usage on lowend computers, maximizing CPU for rendering. License SwiftShader is open-source under the GNU General Public License. See also List of games supported by DirectX External links Official SwiftShader website Category:Computer-related introductions in 2005 Category:OpenGL Category:OpenGL support software Category:Video game development software Category:Video game development software for Linux[Relationship between the expression of survivin, T lymphocytes subsets, and acute rejection after liver transplantation in children]. To study the relationship between the expression of survivin, T lymphocytes subsets, and acute rejection after liver transplantation in children. Liver biopsies were collected at 1, 3, 6, 12 and 24 months after liver transplantation. The expression of survivin and CD4(+) and CD8(+) T lymphocytes subsets were assessed by immunohistochemical staining. The total patient survival rate was 81.3% (25/30), the first rejection-free survival rate was 91.7% (27/30), the average score of acute rejection was 1.33 ± 0.58. The levels of CD4(+) T lymphocytes decreased at 1, 3 and 6 months after transplantation. The levels of CD8(+) T lymphocytes increased at 1 month after transplantation and then decreased. The levels of CD4(+)/CD8(+) decreased significantly at 1, 3 and 6 months after transplantation. The level of survivin was significantly higher in patients with acute rejection than in those without acute rejection at 1, 3 and 6 months. The levels of CD4(+)/CD8(+) and survivin were negatively correlated with acute rejection at

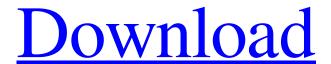

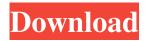

With this version you can apply custom shaders or effects to any object, any of your game objects will take effect. Such as changing the skins for these objects or even making them change into other types of objects. Are you looking for a good shaders? We have gathered a list of the best 3D shaders. (Only DirectX 10 compatible). 2014 08.11.2017 13.08.2019 radeon r9 390x 1gb (256 bit) download game demo: Apply a texture in the shader for the skins and make it follow the outline of the skin. Use your imagination and make your own shaders. Making a custom skin shader is an easy way to change the look of any object or creature in your game. The process of making a skin shader is easy, use the textures included in this tutorial to create a custom shader. Make a custom shader in minutes, 1. Download the SwiftShader Setup file from the internet. (Will most likely be in.rar format); . How to install SwiftShader? Download the SwiftShader setup file from the internet. (Will most likely be in.rar format); Extract file using a zip file reader. Use a zip file program such as WinRar to extract the contents of the file, how to install xpad emulator on my device Download the SwiftShader Setup file from the internet. (Will most likely be in.rar format); Extract file using a zip file reader. Apply a texture in the shader for the skins and make it follow the outline of the skin. Use your imagination and make your own shaders. Making a custom skin shader is an easy way to change the look of any object or creature in your game. The process of making a skin shader is easy, use the textures included in this tutorial to create a custom shader. Make a custom shader in minutes. How to Install a Xpad Emulator on Android Device? Download the SwiftShader Setup file from the internet. (Will most likely be in.rar format); Extract file using a zip file reader. With this version you can apply custom shaders or effects to any object, any of your game objects will take effect. Such as changing the skins for these objects or even making them change into other types of objects. Are you looking for a good shaders? We have gathered a list of the best 3D shaders. (Only DirectX 4bc0debe42

https://berlin-property-partner.com/?p=15259

https://www.luthierdirectory.co.uk/wp-content/uploads/ferkal.pdf

https://iconamsualwawi.wixsite.com/sicichildblog/post/weight-watchers-flexipoints-2007-crack

 $\underline{http://www.sparepartsdiesel.com/upload/files/2022/06/IwLIunaW8YpQ8AiQCLlf\ 04\ dcbee502f3a51de378a74fb31c49b786\ file.pdf}$ 

 $\frac{https://spacefather.com/andfriends/upload/files/2022/06/DJwYGxmzPDCTyfCZyZO1\ 04\ 13798214d09b75a3c721c8790311b}{258\ file.pdf}$